• ANNUAL MEETINGS •

## **ECTS MEDICINE ASSOCIATION**

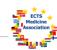

· LINKS ·

• EXECUTIVE BOARD •

• REFERENCES • · CONTACTS ·

· MEMBERS · HOT NEWSANNUAL MEETING - EXECUTIVE BOARD - MEDINE2 - EU NEWS ETC

Next ECTS MA Executive board meeting will be hold in Edinburgh, September 12, 2012.

Final meeting of Medine2 will be hold in Edinburgh, September 13-14, 2012. You can consult WP 1-2 outputs on Medine2 website (Medinelingua and Mobility toolkit).

Medine2, WP 2 interactive webpage: please add your information  $\underline{\text{in our database}}$ .

Membership Fee 2012 : All ECTS MA Members should have received our "Letter do the Deans 2012" and an "Invoice for the Membership Fee for the Finance Department". If you do not have received these documents, please write to the Secretary. Membership fee should have been deposited by the end of May 2012.

New EU Program: 2014-2020 "Erasmus for all" More information on: <u>EU website</u>.

· ECTS MA ·

Med-MOTION project:
Seven European Medical Schools through this new project envisage removing barriers and implementing workable student and staff mobility strategies for the medical/health care sector in Europe and beyond.

More information on: Med-MOTION website.

## **MEMBER INSTITUTIONS**

Austria · Belgium · Bulgaria · Czech Republic · Denmark · Finland · France · Germany · Greece · Hungary · Italy · The Netherlands · Norway · Poland · Portugal · Slovenia · Spain · Sweden · Switzerland · United Kingdom

All requests of modification concerning Member Data (contact name, adress, email etc) have to been sent to the webmaster of ECTS MA and the Secretary.

Do not forget to modify mobility data and administrative information of your institution in our database.

Any problem? contact the webmaster.

## **NEWSLETTERS**

Newsletter February 2012

Minutes-Newsletter July 2011 Newsletters Archive

Webmaster - Information - Any suggestion ?

ECTS MA is a non profit organization Statutes
Legal address: Faculty of Medicine
Université libre de Bruxelles
Route de Lennik 808
B-1070 Brussels